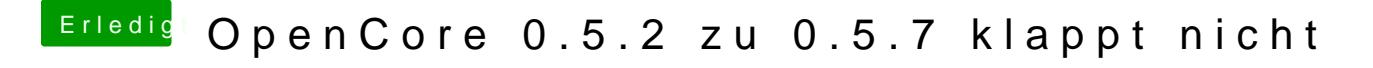

Beitrag von luxus13 vom 11. April 2020, 20:06

im Terminal eingeben:

nvram 4D1FDA02-38C7-4A6A-9CC6-4BCCA8B30102:opencore-version

LG